**Please find the Video Tutorial at <https://nanohub.org/resources/22447>**

## **PhotonicVASEfit extracting optical constants of new materials by ellipsometry**

**FAQ INTRO TUTORIAL DEMO USING RESULTS**

#### **Ludmila J. Prokopeva, 1,2 You-Chia Chang,3 and Alexander V. Kildishev1**

1 Purdue University, West Lafayette, IN, USA <sup>2</sup> Novosibirsk State University, Novosibirsk, Russia 3 University of Michigan, Ann Arbor, MI, USA

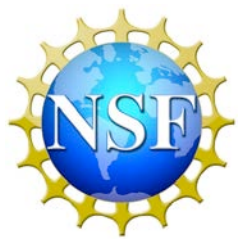

NSF MRSEC program DMR1120923 Materials Research Science and Engineering Center **nanoHUB FAQ How do I … ?**

### **FAQ: How do I … ?**

#### How do I launch simulation tools?

**All you need is to open an account - it's free!**

**Go to tool page and press 'Launch Tool' button**

#### https://nanohub.org/tools/photonicvasefit

#### **PhotonicVASEfit: VASE fitting tool**

By Ludmila Prokopeva<sup>1</sup>, You-Chia Chang<sup>2</sup>, Alexander V. Kildishev (editor)<sup>3</sup> 1. Novosibirsk State University 2. University of Michigan 3. Purdue University

Retrieves optical constants of a material by fitting it to VASE (Variable Angle Spectroscopic Ellipsometry) data

**Launch Tool** 

Version 1.3.1 - published on 11 Jun 2015 doi:10.4231/D39Z90C98 cite this This tool is closed source. View All Supporting Documents

#### How do I upload (ellipsometry data) file to use it with the tool?

#### **Understand file systems locations and directories**

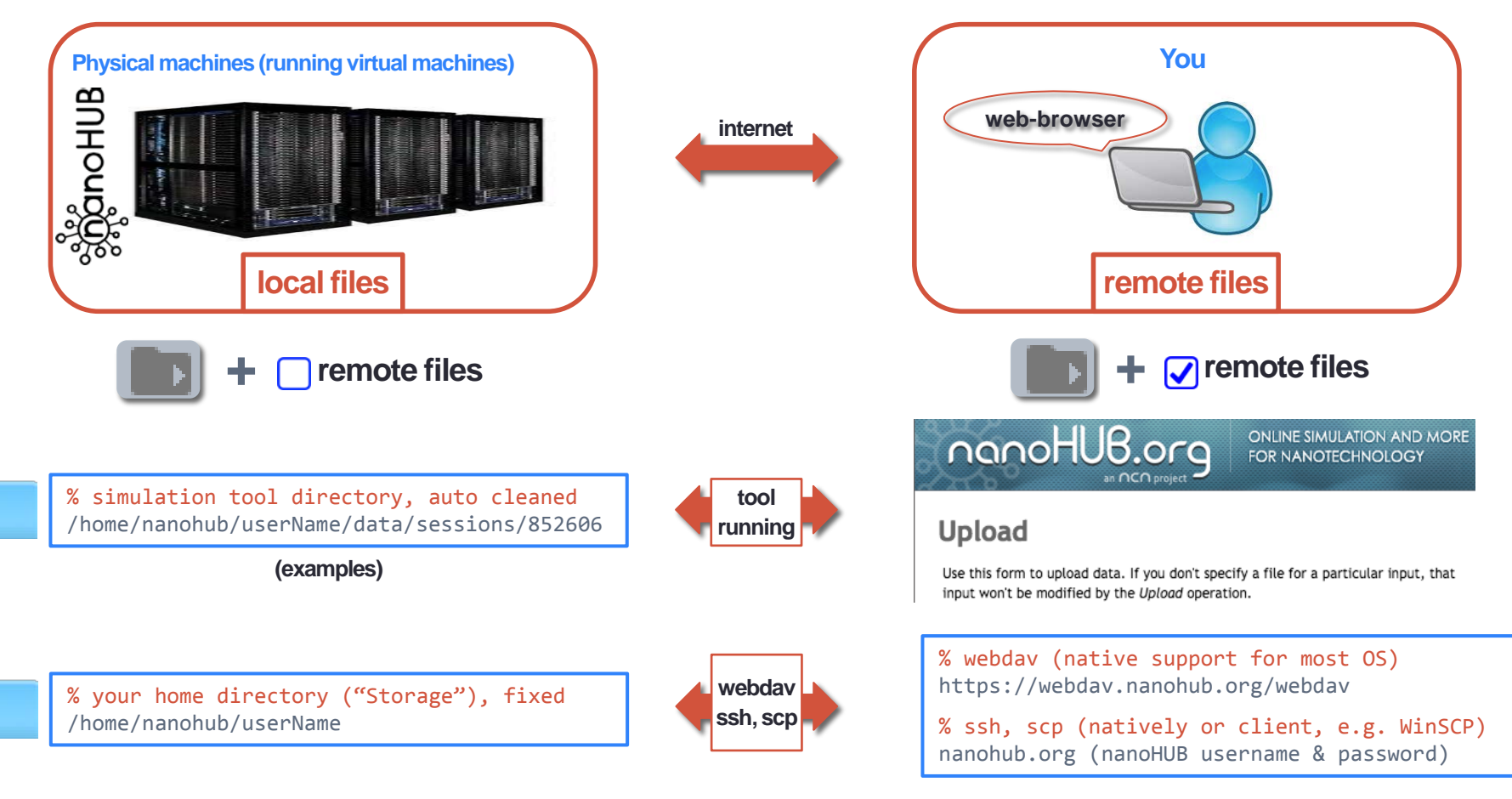

# **INTRODUCTION**

### **INTRO: WHY ANOTHER TOOL?**

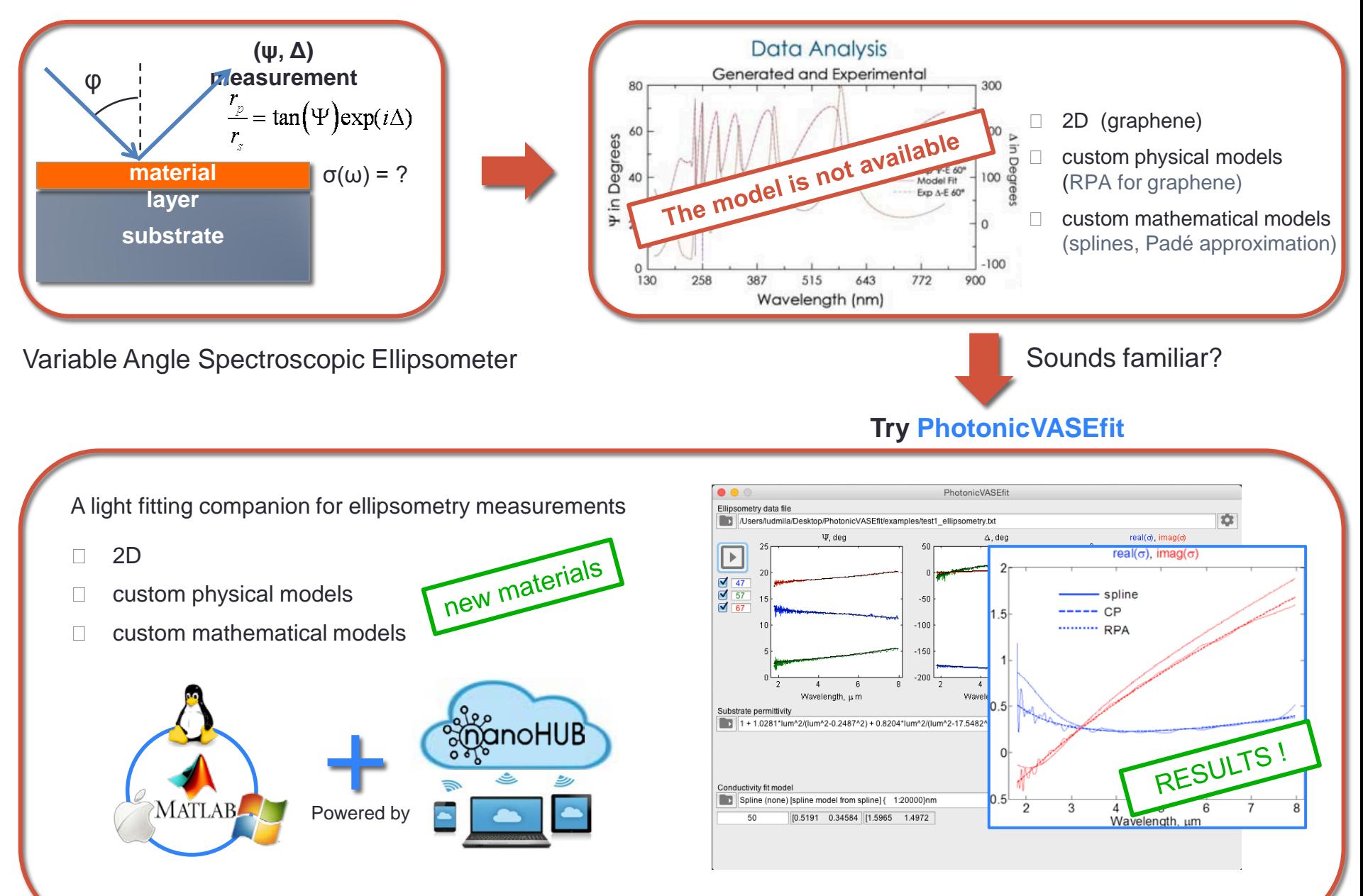

□ Current functionality is limited to a 2D-layer on a substrate. More is under development: we've just started!

### **INTRO: GRAPHENE MODELS**

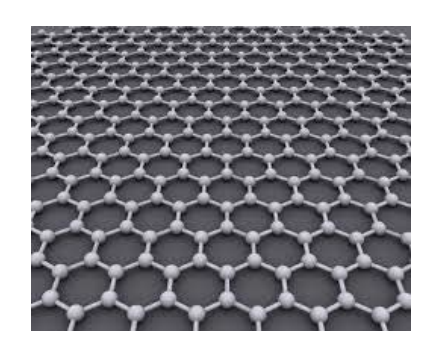

Graphene, a new optical material

- 2D material (atomic thickness)
- plasmonics
- tunable optical response, controlled by applied bias voltage

Low & Avouris, ACS Nano, 2014, 8 (2), 1086–1101

Fundamental model for relative surface conductivity ( $\sigma_r = \sigma/\sigma_0$ ) of graphene

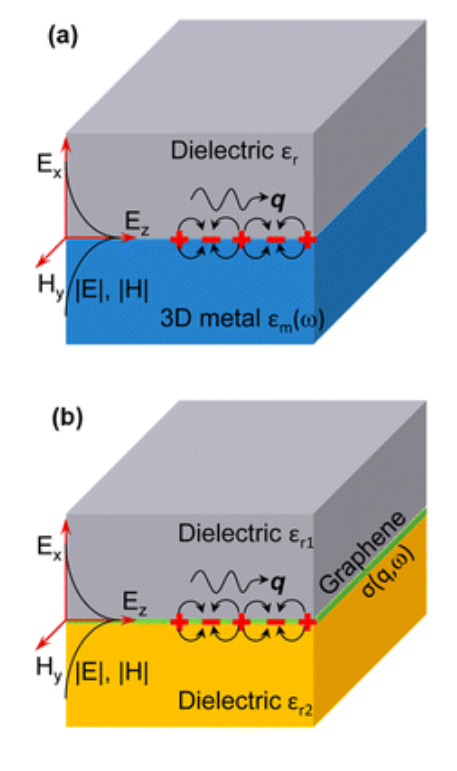

$$
\sigma_{\rm RPA}(\omega) = \frac{8\iota \omega_T}{\pi \omega + \iota\Gamma} \log \left[ 2 \cosh \left( \frac{\omega_F}{2\omega_T} \right) \right]
$$
\nIntraband term\n
$$
+ \frac{4}{\iota\pi} (\omega + \iota\gamma) \int_{0}^{\infty} \frac{f(\omega')}{4\omega'^2 - (\omega + \iota\gamma)^2} d\omega' \frac{\text{Interband term}}{\text{cont TD-friendly}} \sum_{\substack{0.8 \text{ eV} \\ -0.8 \text{ eV}}}^{\infty} \frac{\frac{1}{3} \cosh \left( \frac{\omega}{2} \right)}{\frac{1}{3} \cosh \left( \frac{\omega}{2} \right) \cosh \left( \frac{\omega}{2} \right)} \times \frac{\frac{1}{3} \cosh \left( \frac{\omega}{2} \right)}{\frac{1}{3} \cosh \left( \frac{\omega}{2} \right) \cosh \left( \frac{\omega}{2} \right)} \times \frac{\frac{1}{3} \cosh \left( \frac{\omega}{2} \right)}{\frac{1}{3} \cosh \left( \frac{\omega}{2} \right) \cosh \left( \frac{\omega}{2} \right)} \times \frac{\frac{1}{3} \cosh \left( \frac{\omega}{2} \right)}{\frac{1}{3} \cosh \left( \frac{\omega}{2} \right) \cosh \left( \frac{\omega}{2} \right)} \times \frac{\frac{1}{3} \cosh \left( \frac{\omega}{2} \right)}{\frac{1}{3} \cosh \left( \frac{\omega}{2} \right) \cosh \left( \frac{\omega}{2} \right)} \times \frac{\frac{1}{3} \cosh \left( \frac{\omega}{2} \right)}{\frac{1}{3} \cosh \left( \frac{\omega}{2} \right) \cosh \left( \frac{\omega}{2} \right)} \times \frac{\frac{1}{3} \cosh \left( \frac{\omega}{2} \right)}{\frac{1}{3} \cosh \left( \frac{\omega}{2} \right) \cosh \left( \frac{\omega}{2} \right)} \times \frac{\frac{1}{3} \cosh \left( \frac{\omega}{2} \right)}{\frac{1}{3} \cosh \left( \frac{\omega}{2} \right) \cosh \left( \frac{\omega}{2} \right)} \times \frac{\frac{1}{3} \cosh \left( \frac{\omega}{2} \right)}{\frac{1}{3} \cosh \left( \frac{\omega}{2
$$

 $2.5$ </sup>

 $\sim$  L

 $0.2 eV$ 

 $0.3 eV$ 

#### **INTRO: GRAPHENE MODELS**

PhotonicVASEfit started as a Matlab script for ellipsometric characterization of graphene

- Modified Fresnel's formulas for arbitrary stacks with any number of 2D layers
- Levenberg-Marquardt algorithm, GUI in Matlab
- Models: RPA, Spline, Critical points (Padé approximation)

 $\sigma_{\rm RPA}(\omega) = \frac{8\iota}{\pi} \frac{\omega_T}{\omega + \iota\Gamma} \log \bigg\vert 2 \cosh \bigg\vert \frac{\omega_F}{2\omega_T} \bigg\vert$ 

RPA

Spline % w – frequency range from ellipsometry % w0 – spline points, fixed parameter Sigma\_spline = spline(w0, sigma\_re\_fit + sigma\_im\_fit, w)

#### Critical points model

$$
\sigma(\omega) = \sigma_1 + \sum_{i \in I_1} \frac{a_{0,i}}{b_{0,i} - \iota \omega} + \sum_{i \in I_2} \frac{a_{0,i} - \iota \omega a_{1,i}}{b_{0,i} - \iota \omega b_{1,i} - \omega^2}
$$
\n  
\n
$$
\sigma(t) = \sigma_1 \delta(t) + \sum_{i \in I_1} A_i e^{-\gamma_i t} U(t) + \sum_{i \in I_2} A_i e^{-\gamma_i t} \sin(\omega_i t - \varphi_i) U(t)
$$
\n
$$
\frac{\mathbf{J}'_i + b_{0,i} \mathbf{J}_i = a_{0,i} \mathbf{E}}{\mathbf{J}'_i + b_{1,i} \mathbf{J}'_i + b_{0,i} \mathbf{J}_i = \sigma_0 (a_{0,i} \mathbf{E} + a_{1,i} \mathbf{E}')
$$
\n  
\n
$$
\text{SBC} \begin{bmatrix} \mathbf{J}_s = \sigma_0 \sigma_1 \mathbf{E}_x + \sum_i \mathbf{J}_i \\ \mathbf{n} \times (\mathbf{H}_1 - \mathbf{H}_2) = \mathbf{J}_s \end{bmatrix} \text{TDFriendly!}
$$

$$
\sigma(\omega) \approx \frac{a_0 - \iota \omega a_1 + \dots + (-\iota \omega)^m a_m}{b_0 - \iota \omega b_1 + \dots + (-\iota \omega)^n}
$$
  
[m/n] Padé approximant, **m**≤**n**

Not TD friendly

Not TD friendly

 $\infty$ 

 $\left|\left(+\frac{4}{\iota\pi}(\omega+\iota\gamma)\right)\right|_0^{\infty}$ 

amplitude  $A_{\cdot}$ oscillation frequency  $\omega$  $\gamma_i$ damping  $\varphi_i$ phase Dirac delta function Heaviside step function

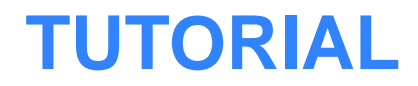

## **1. Data Selection (TUTORIAL)**

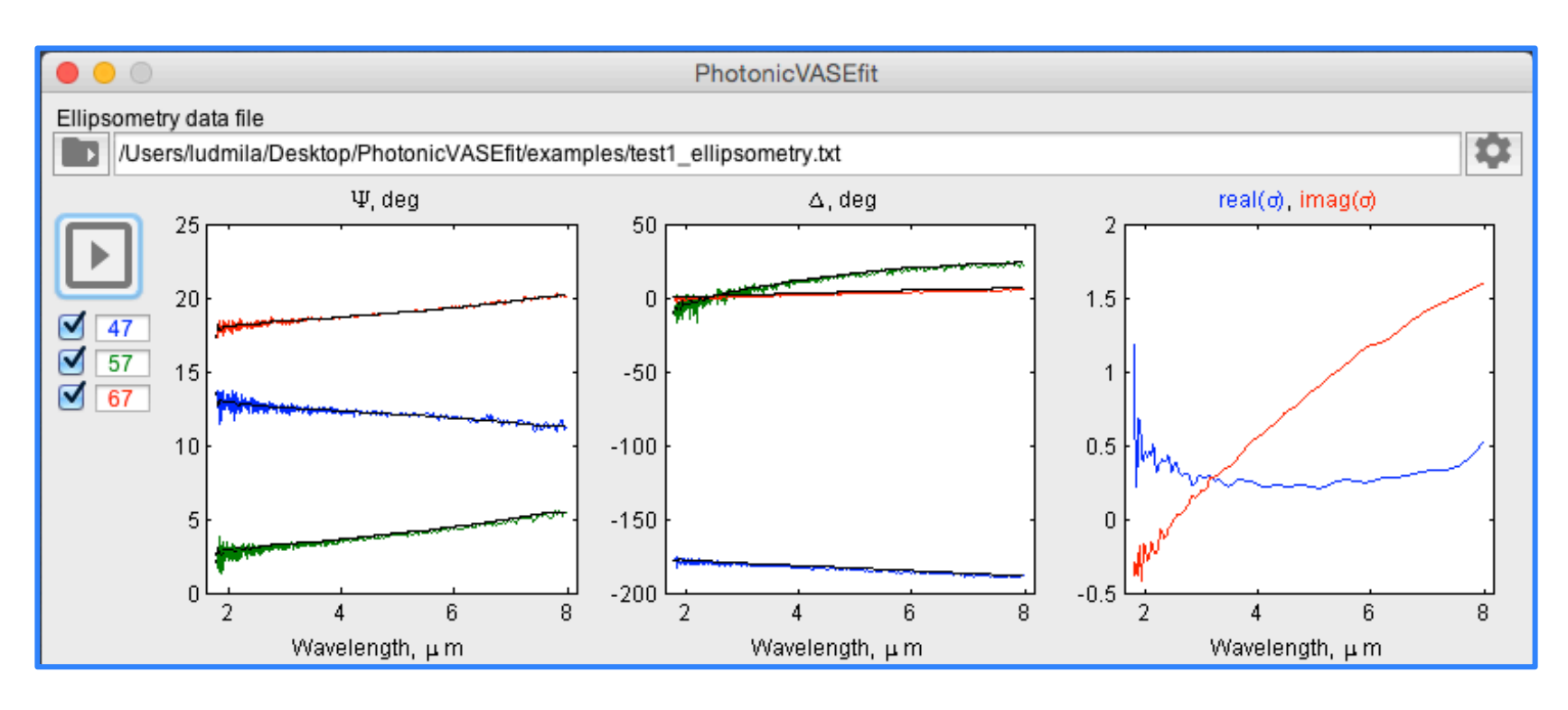

• Accepted data file formats

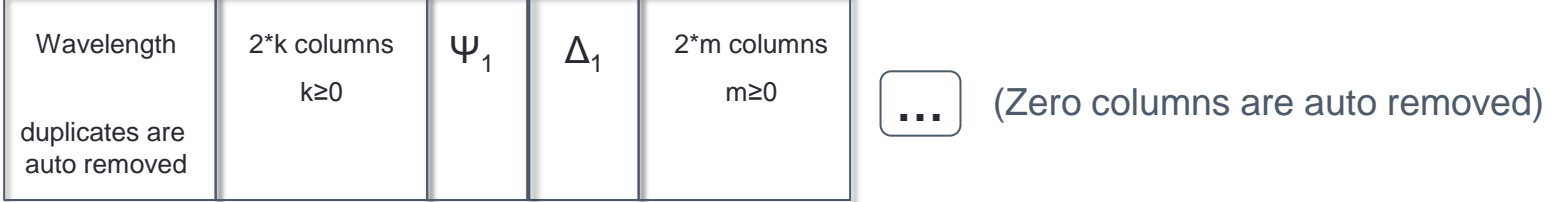

- Select ellipsometry data file
	- o local files
	- o remote files
- Auto scan (adjust if needed
- Fit angles selectively (checkboxes)
- Filter Data
	- o visual filter (brushing tool)
	- o itemized filter

### **2. Substrate (TUTORIAL)**

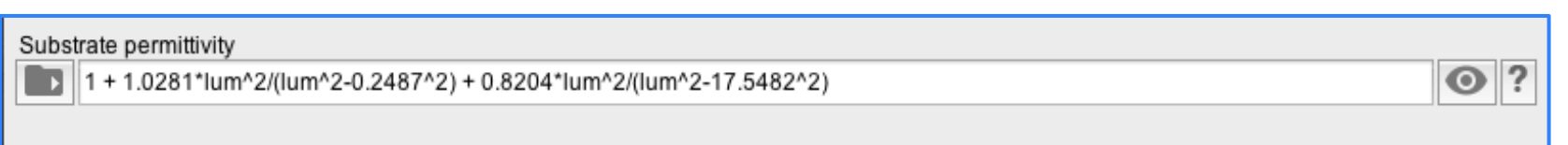

- Interactive multi-functional "Omnibox":
	- o "as-you-type" database search
	- o formula input (from file or manual)
	- o file import
- Table data AND models
- Quick look AND quick compare AND quick close
- Question mark

### **3. Conductivity Fitting Model (TUTORIAL)**

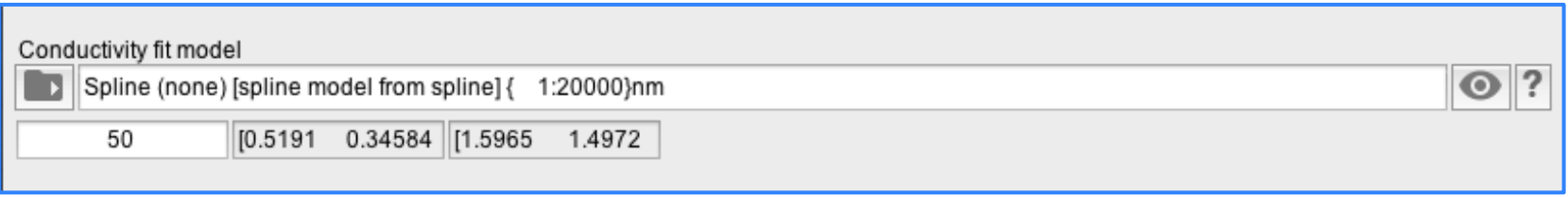

- Any model from database OR custom model
- Parameters are dynamically displayed
- Right click to include/exclude a parameter to fitting
	- o white fixed to current value
	- o grayed to be fitted using current value as initial value
- Results are not guaranteed
	- o accurate substrate characterization
	- o initial values
	- o iteration limit

# **DEMO <https://nanohub.org/resources/photonicvasefit>**

## **DEMO**

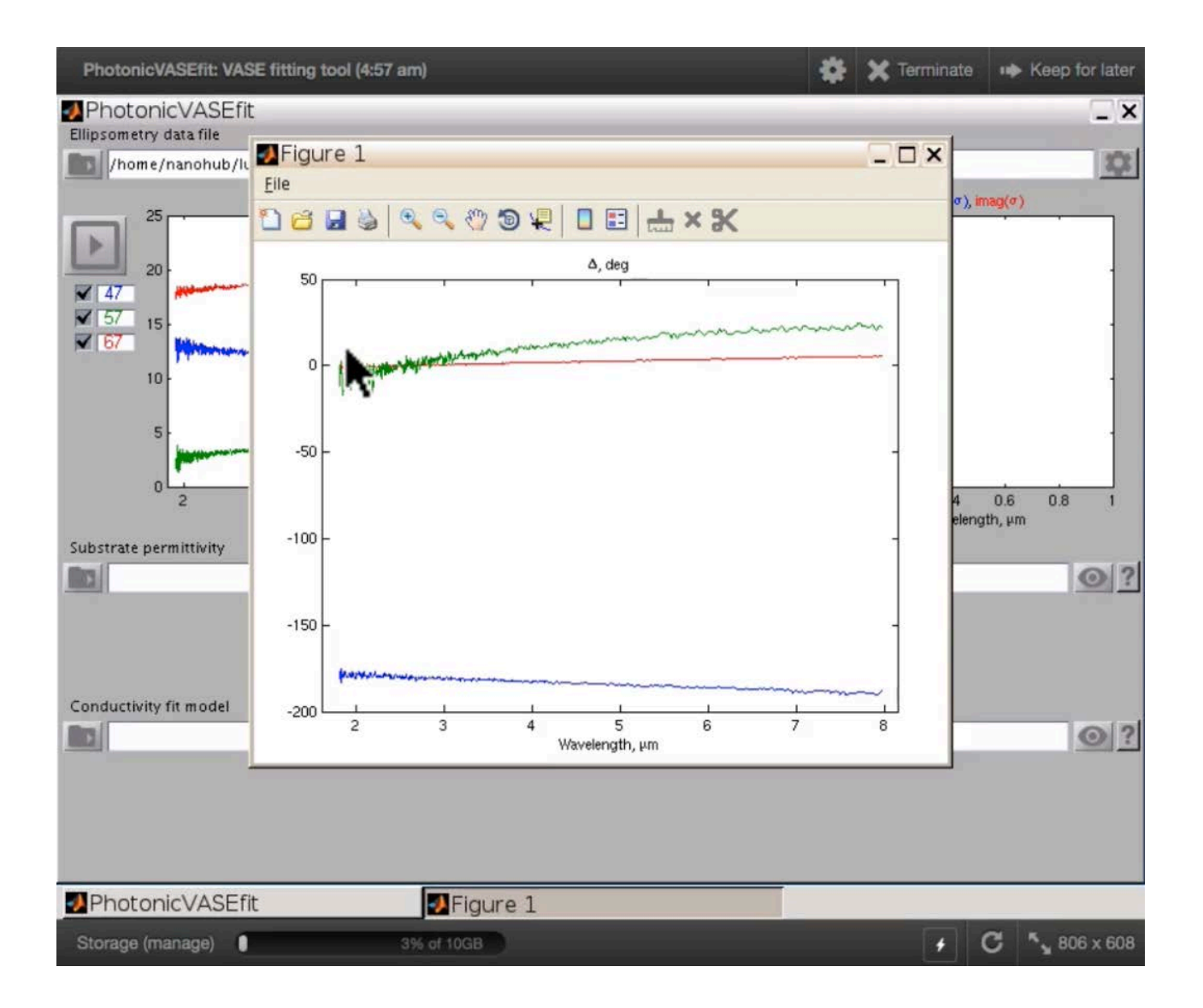

## **USING RESULTS**

#### **RESULTS: Graphene**

#### PhotonicVASEfit RESULTS for graphene

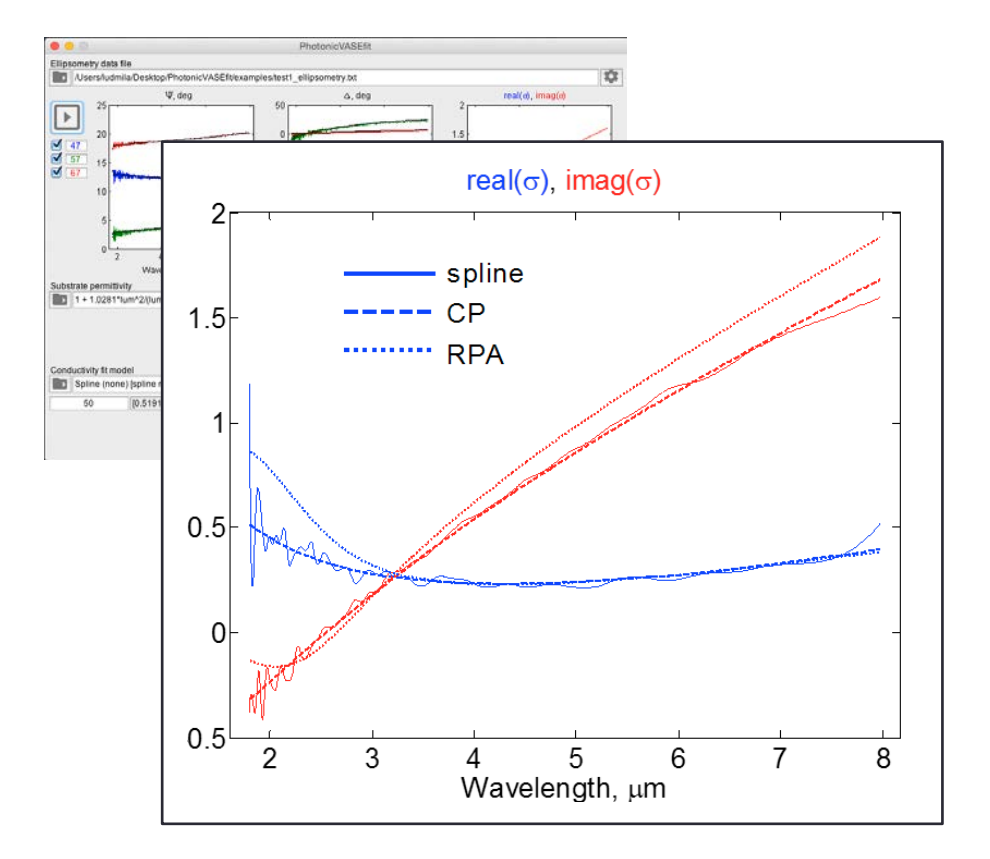

**Spline** – very good fit, slow (too many parameters  $~100$ ),

does not represent physics, fictitious oscillations

**RPA** – physical parameters, T, E<sub>F</sub>, γ retrieval, slow (iterative integration)

**Critical points** – good fit, only 4 parameters, causal (TD-friendly), fast

TD: Active Pulse Shaping with graphene nanoribbons

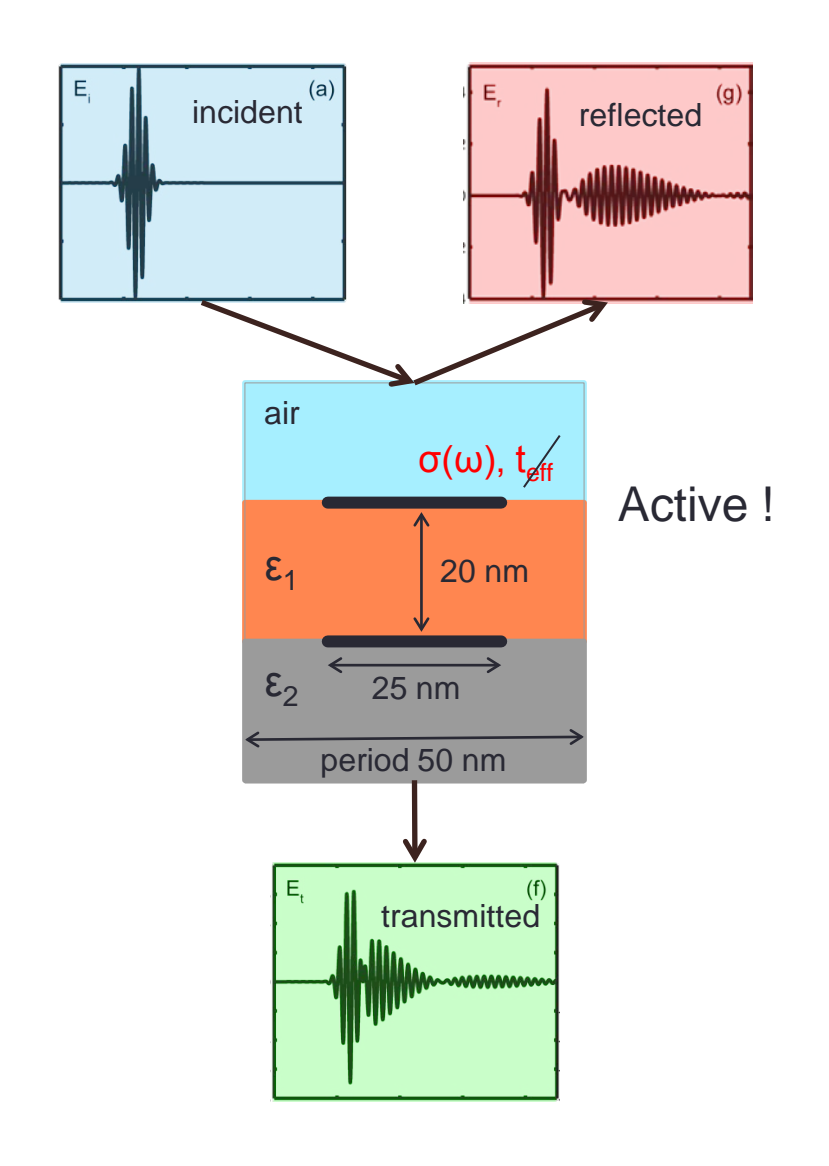

L. Prokopeva and A. Kildishev "Time Domain Modeling of Tunable Graphene-Based Pulse-Shaping Device", ACES 2014

## **RESULTS: FD SIMULATIONS** EXPERIMENTALLY FITTED!

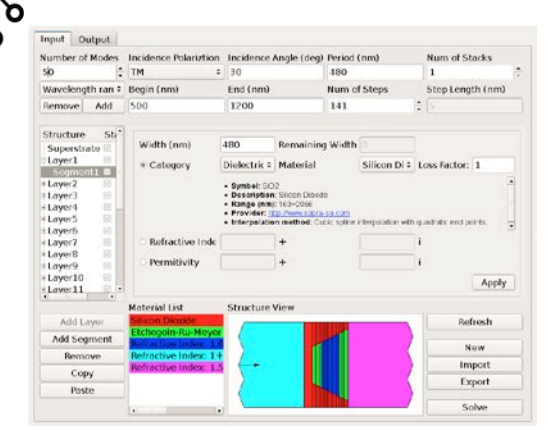

ánoHUB

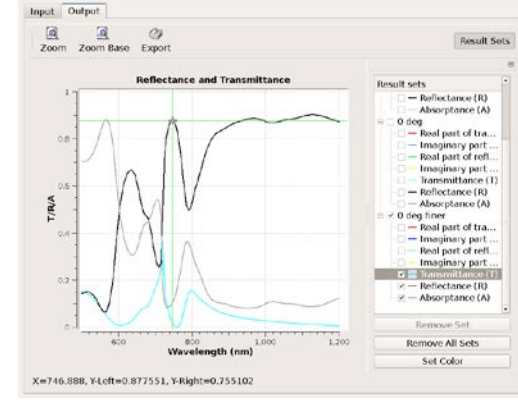

https://nanohub.org/tools/sha2d

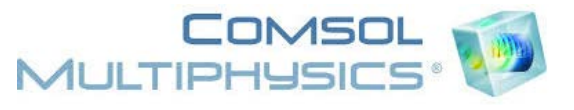

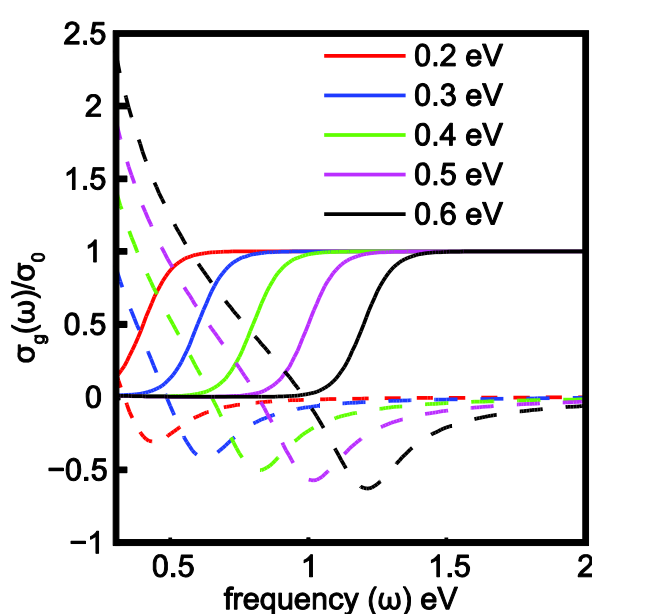

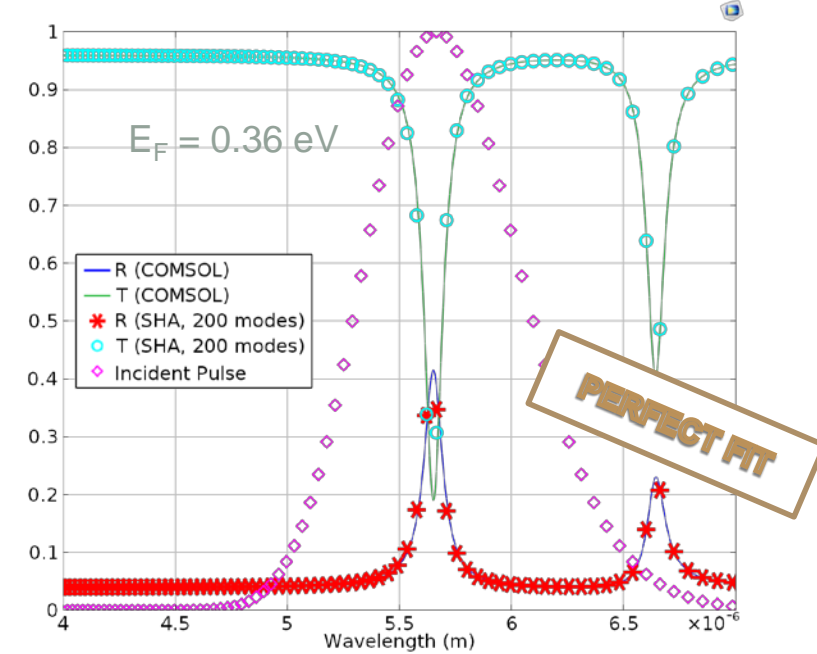

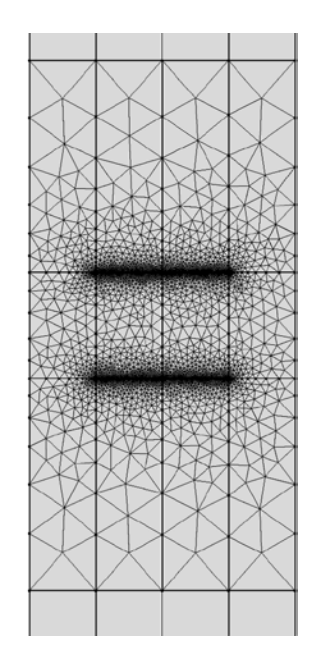

### **RESULTS: TD SIMULATIONS**

#### EXPERIMENTALLY FITTED!

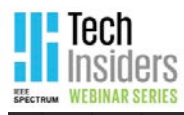

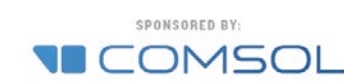

FREE WEBINAR June 11, 2015

Simulating Graphene-Based Photonic and Optoelectronic Devices

Prof. A. V. Kildishev, Purdue University

Register at: <http://www.comsol.com/events/webinars>

## Models available at:

<http://www.comsol.com/community/exchange/361/>

FDTD with SBC (unpublished)

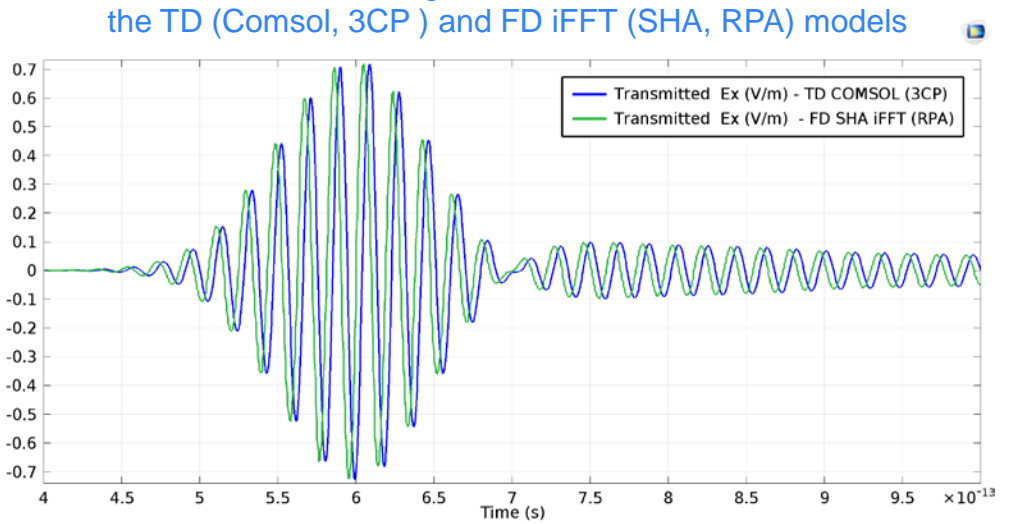

Good agreement between

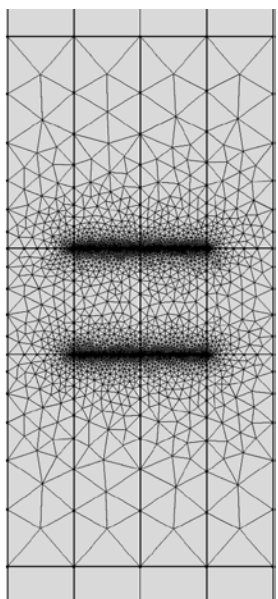

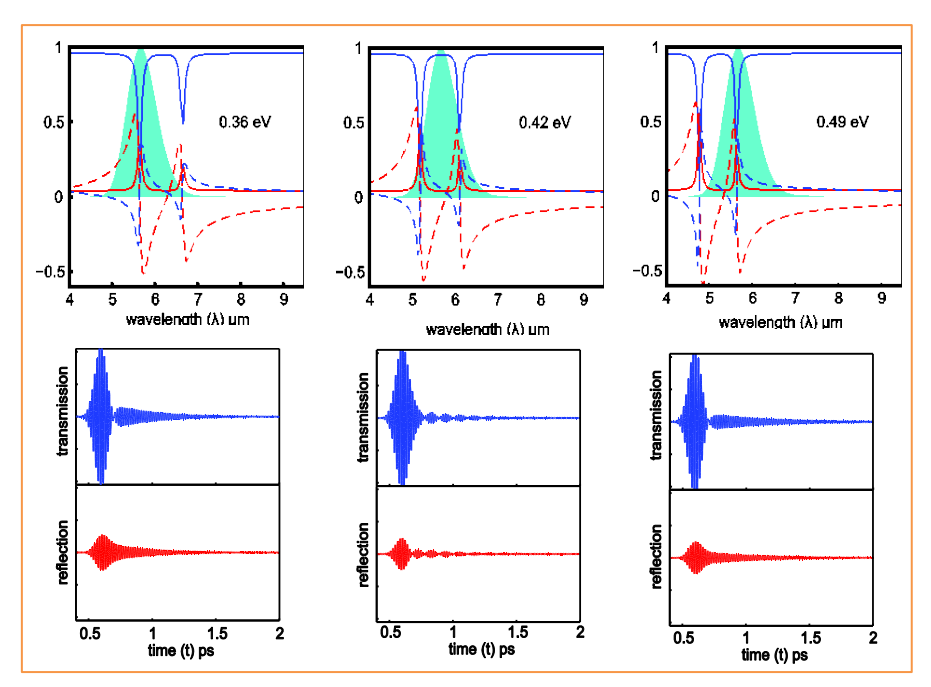

#### **THANK YOU!**

**Contacts us:** 

**kildishev@purdue.edu**

**lprokop@purdue.edu**

https://nanohub.org/tools/photonicvasefit

**Cite this work** 

Researchers should cite this work as follows:

Ludmila Prokopeva; You-Chia Chang; Alexander V. Kildishev (2015), "PhotonicVASEfit: VASE fitting tool," https://nanohub.org/resources/photonicvasefit. (DOI: 10.4231/D39Z90C98).

BibTex EndNote